## [Microsoft](http://afile.westpecos.com/doc.php?q=Microsoft Office Excel 2007 Pivot Table Tutorial Pdf) Office Excel 2007 Pivot Table Tutorial Pdf >[>>>CLICK](http://afile.westpecos.com/doc.php?q=Microsoft Office Excel 2007 Pivot Table Tutorial Pdf) HERE<<<

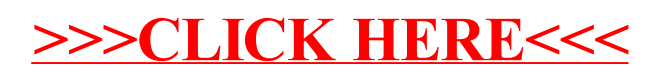